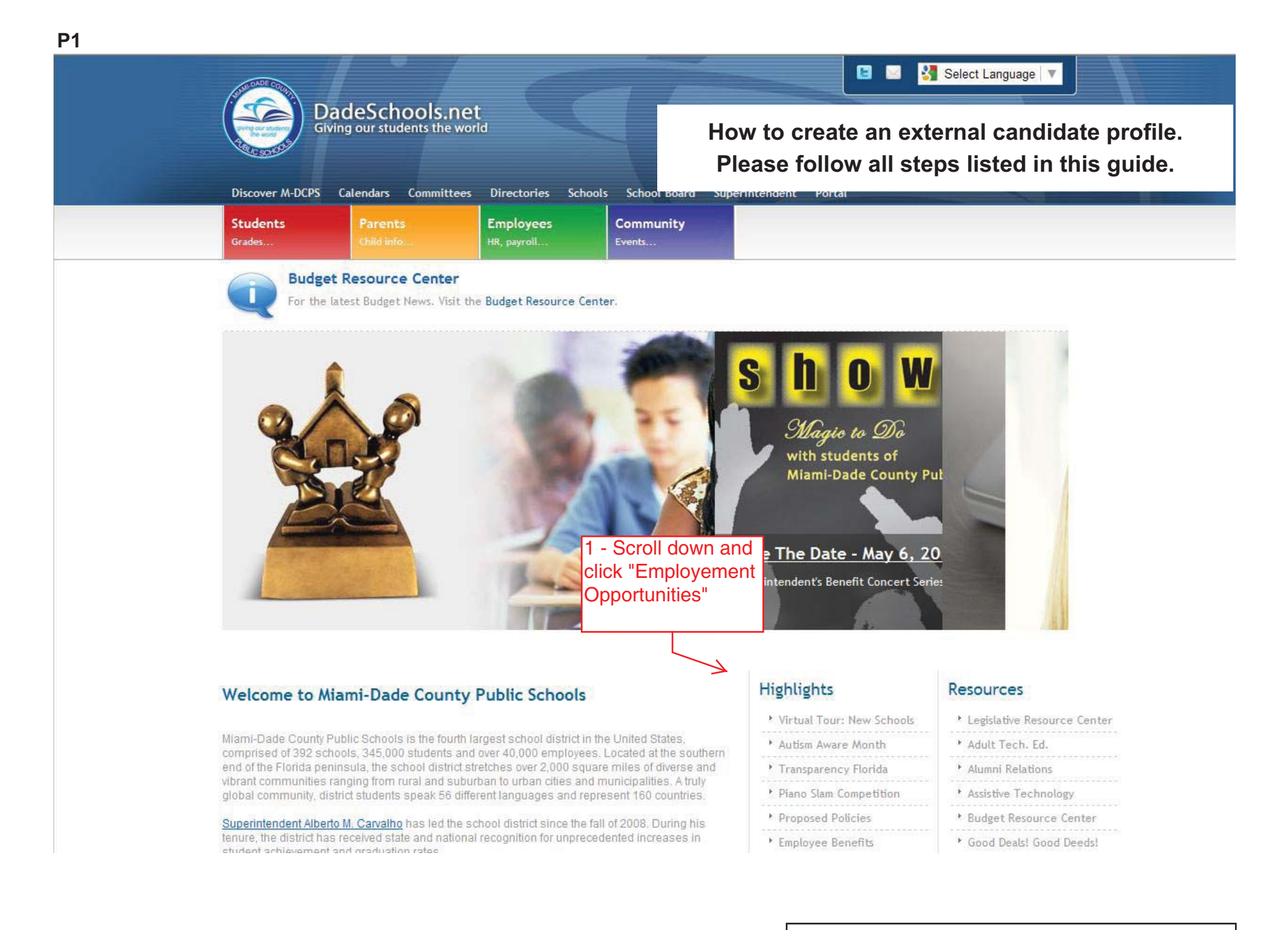

## **Welcome to Miami-Dade County Public Schools**

Miami-Dade County Public Schools is the fourth largest school district in the United States. comprised of 392 schools, 345,000 students and over 40,000 employees. Located at the southern end of the Florida peninsula, the school district stretches over 2,000 square miles of diverse and vibrant communities ranging from rural and suburban to urban cities and municipalities. A truly global community, district students speak 56 different languages and represent 160 countries.

Superintendent Alberto M. Carvalho has led the school district since the fall of 2008. During his tenure, the district has received state and national recognition for unprecedented increases in student achievement and graduation rates.

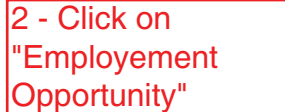

# **Highlights**

Virtual Tour: New Schools

- Autism Aware Month
- <sup>•</sup> Transparency Florida
- Piano Slam Competition
- Proposed Policies
- 
- Employee Benefits
- <sup>\*</sup> Teachers Wanted
- ▶ 5 yr Capital Plan
- 
- ▶ Be Safe
- Employment Opportunities
- 
- Foundation
- Inspector General
- 
- No Child Left Behind
- School Grades
- 
- Video Gallery
	-

### **Resources**

Legislative Resource Center Adult Tech. Ed. Alumni Relations Assistive Technology Budget Resource Center Good Deals! Good Deeds! Free GED Classes  $\triangleright$  IT Blueprint Dessica Lunsford Act \* Lunch Menu Parent Resources PTA / PTSA School Police Voluntary VPK

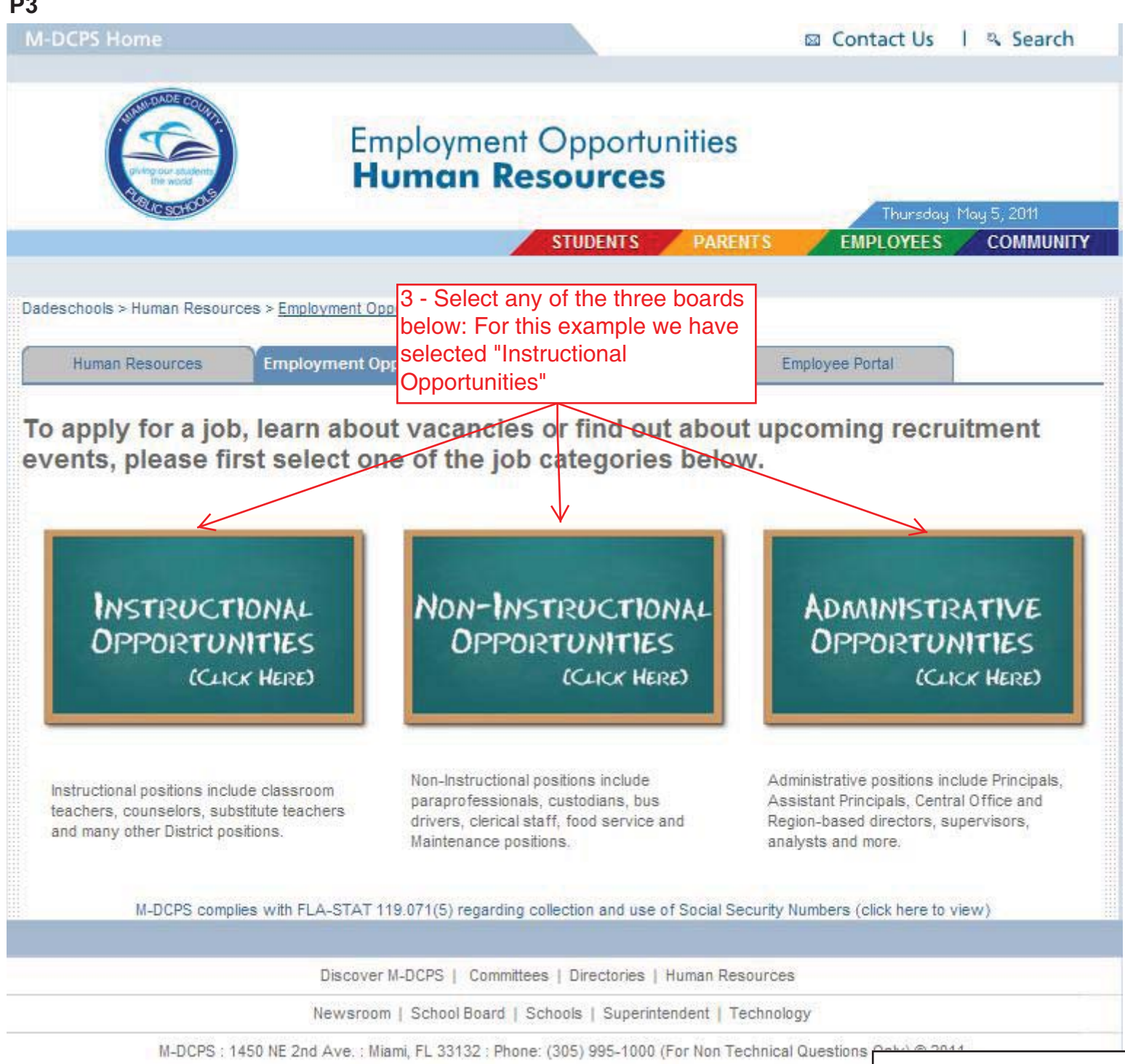

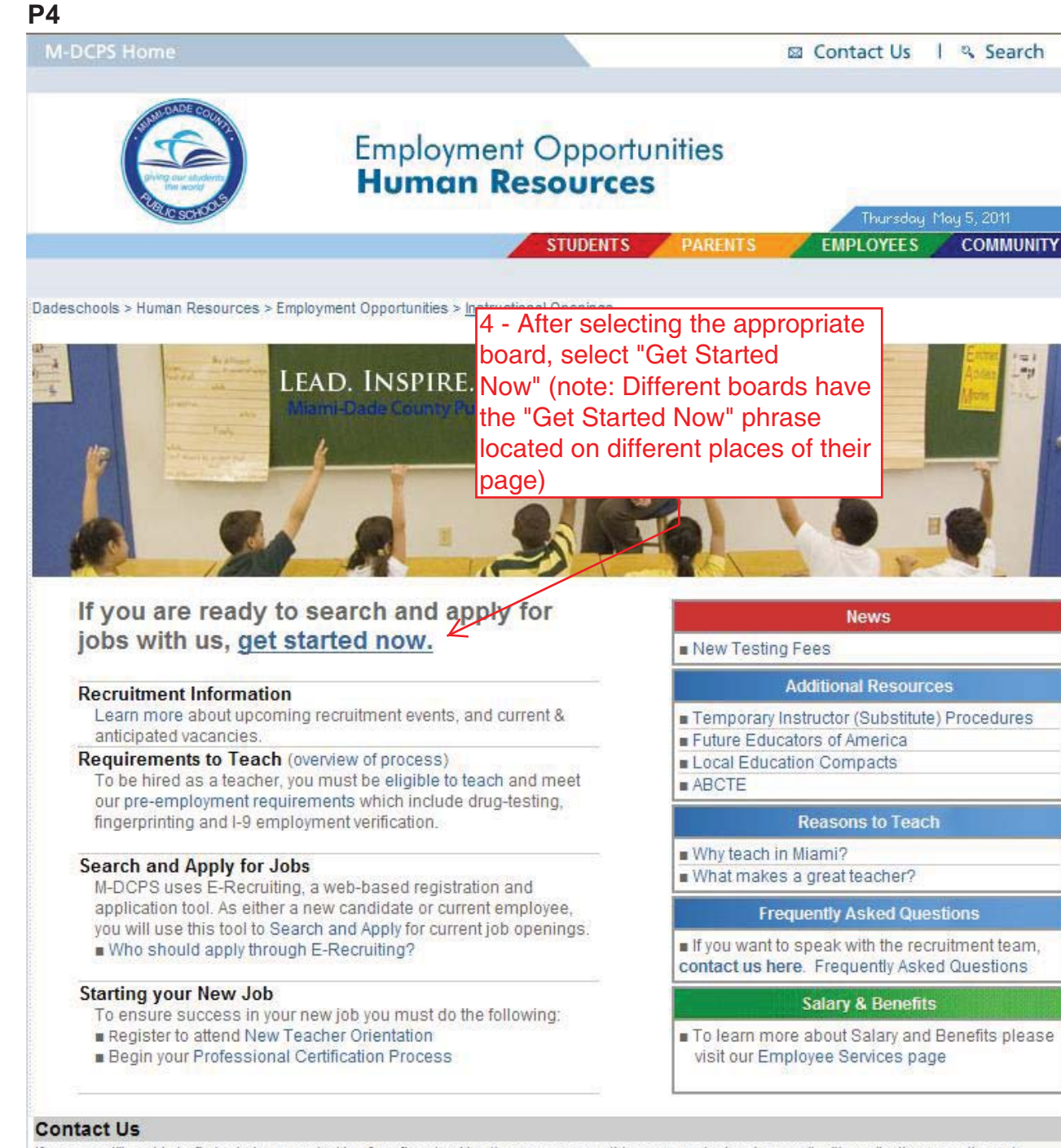

If you are still unable to find what you are looking for after checking the resources on this page, contact us by e-mail with applications questions at persing@dadeschools.net OR recruitment questions at recruitment@dadeschools.org.

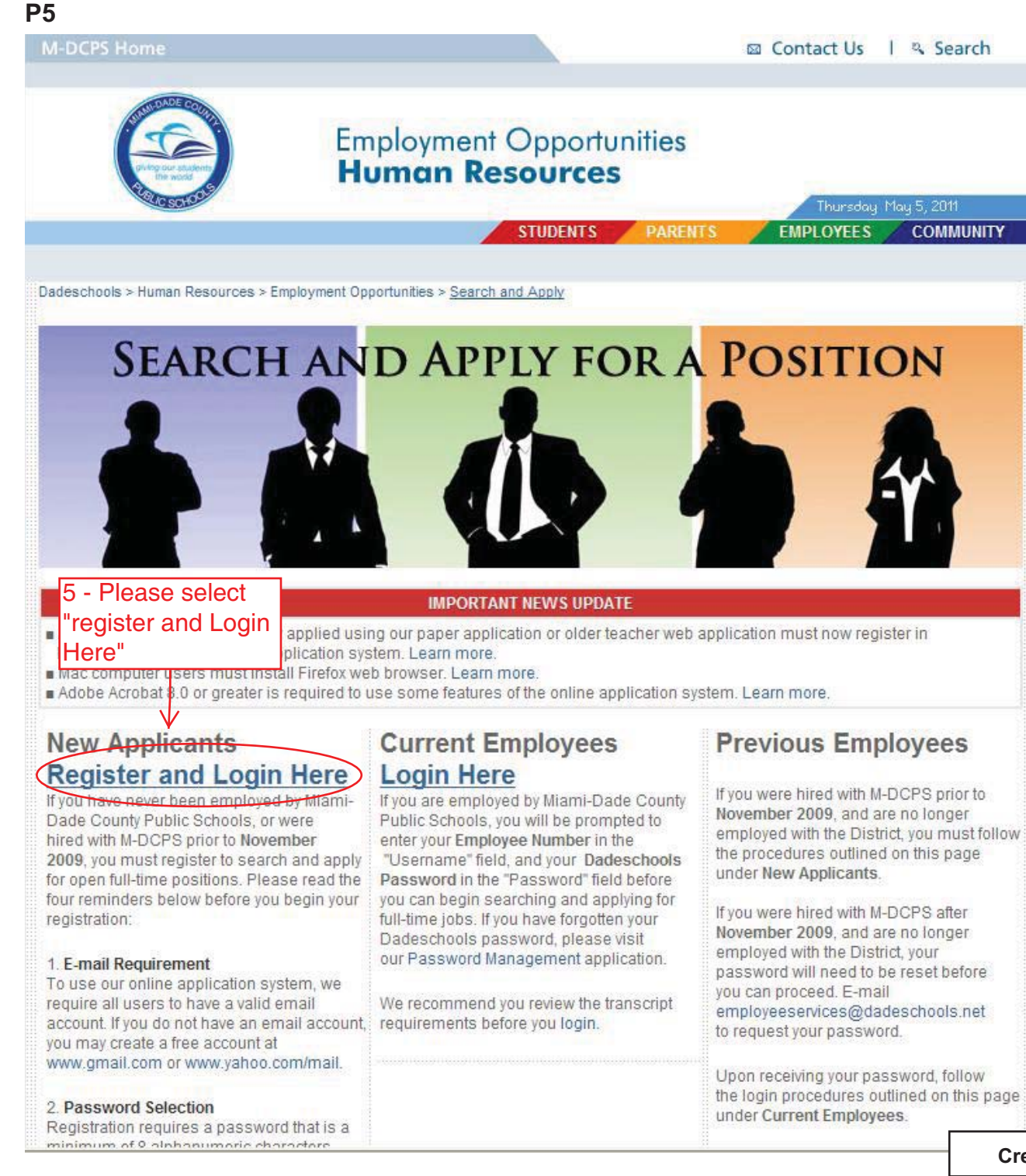

If you were hired with M-DCPS after November 2009, and are no longer password will need to be reset before employeeservices@dadeschools.net

Upon receiving your password, follow the login procedures outlined on this page

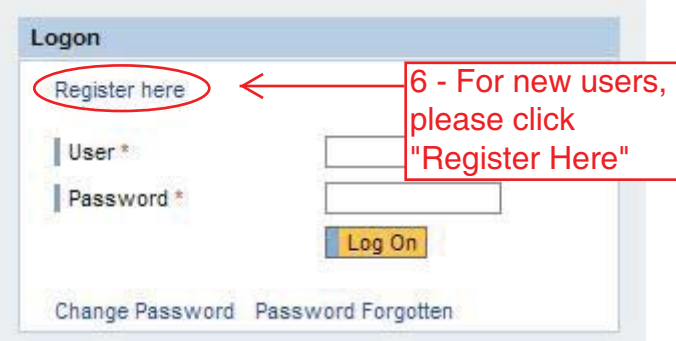

### Registration

#### Before you can start searching and applying for jobs within M-DCPS, please register below.

Upon registration, you will receive a confirmation email that will provide directions and allow you to log-on to the application. All fields marked with an asterisk (\*) are required. Please note that your Password must be characters.

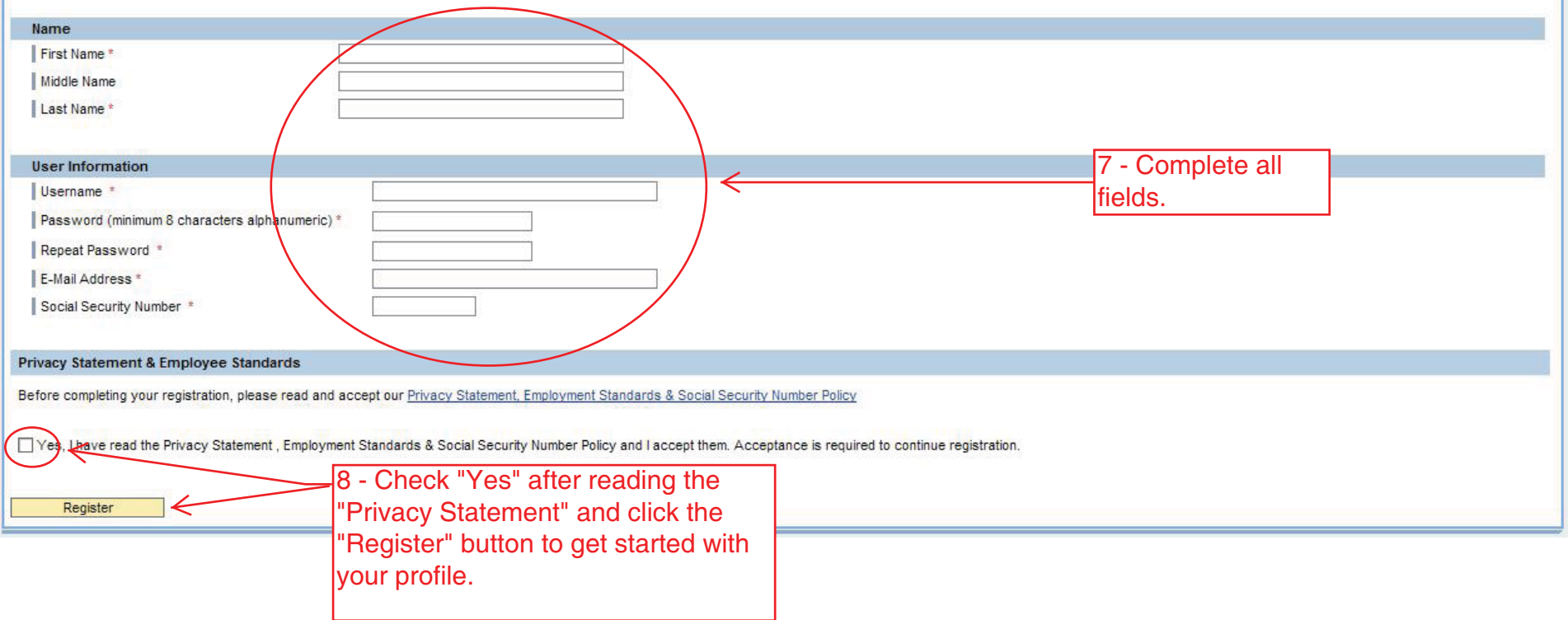

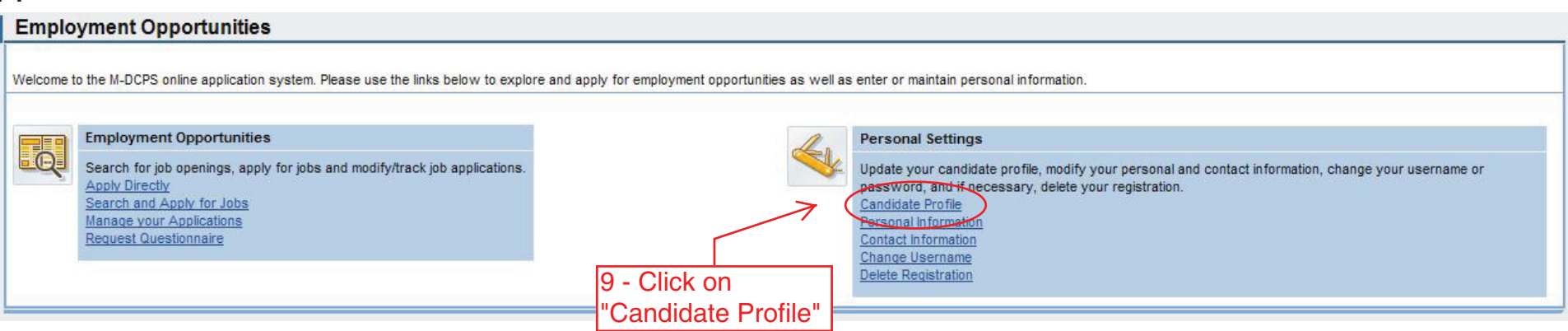

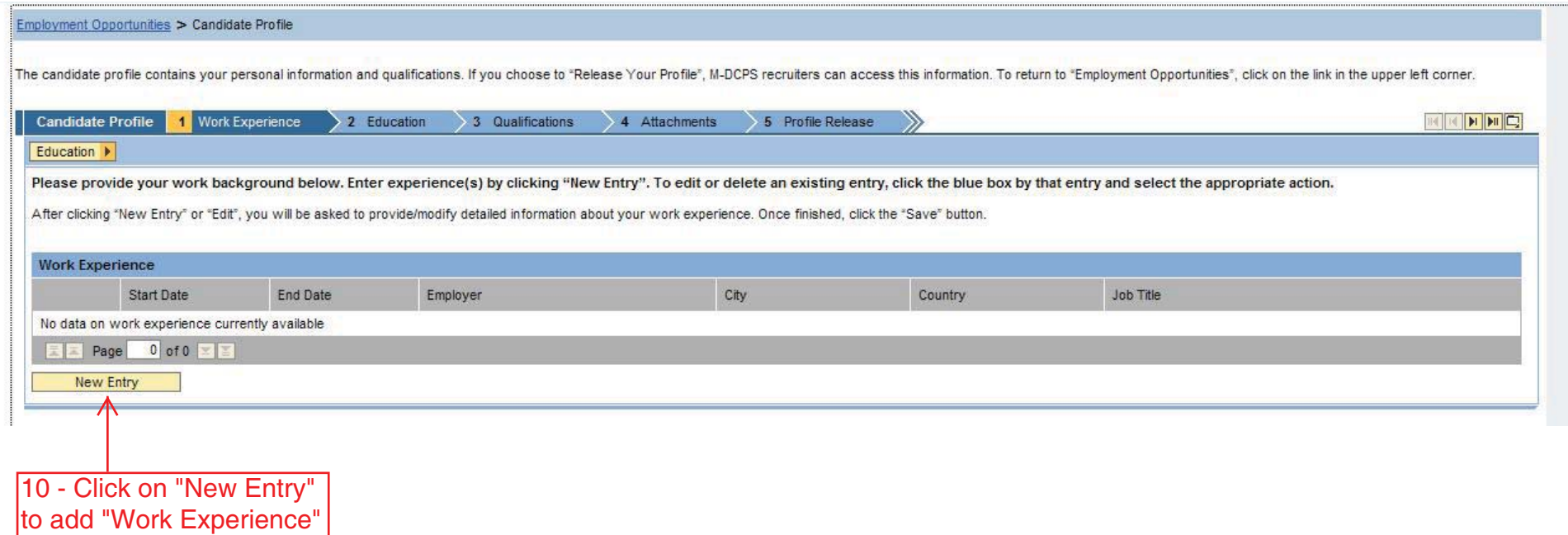

**P8**

D

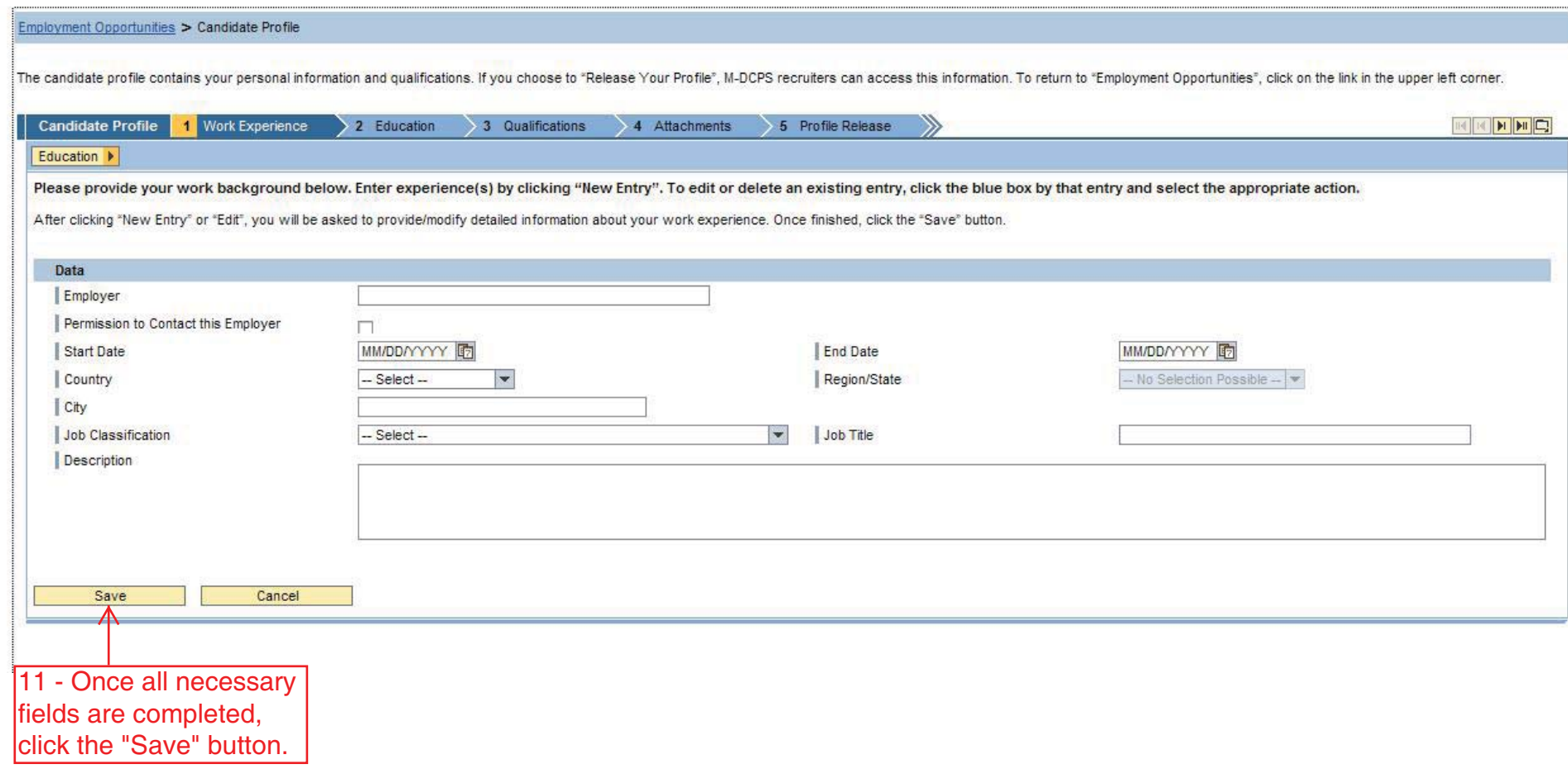

**Created by HR Information Services - DAG (4/11)**

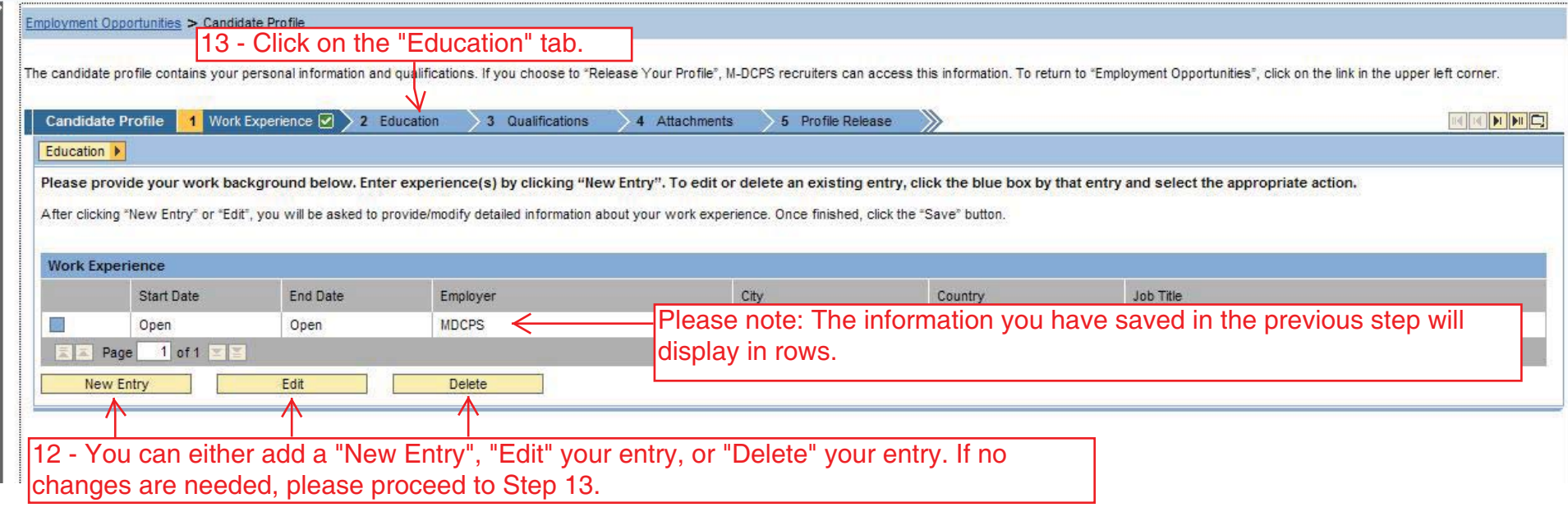

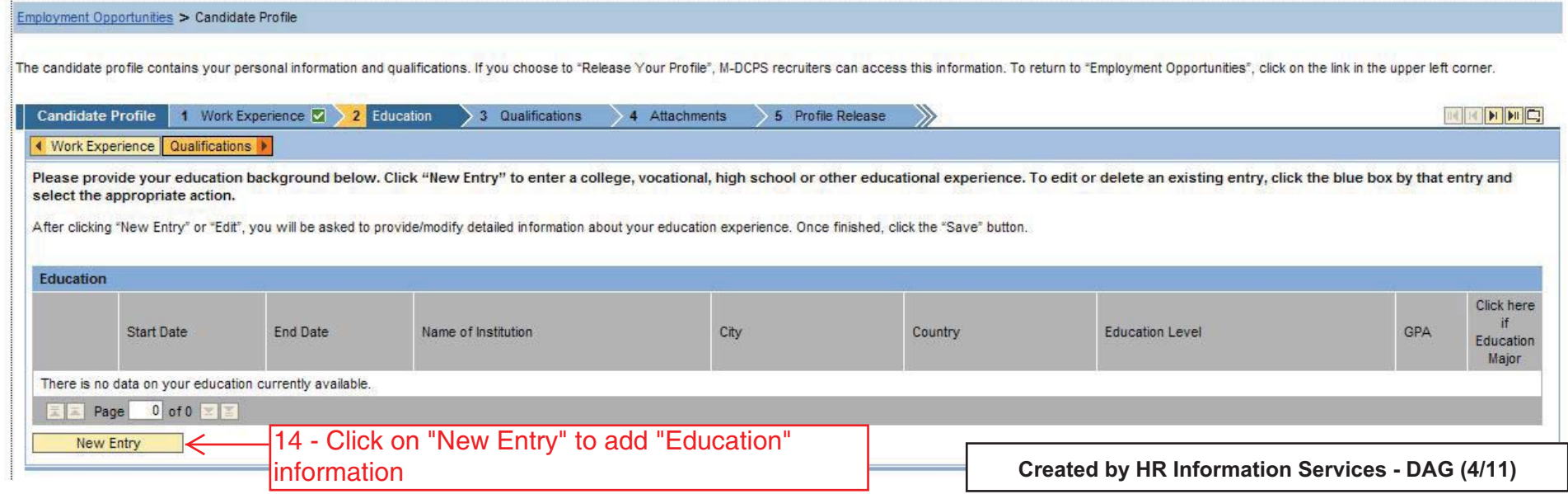

Р

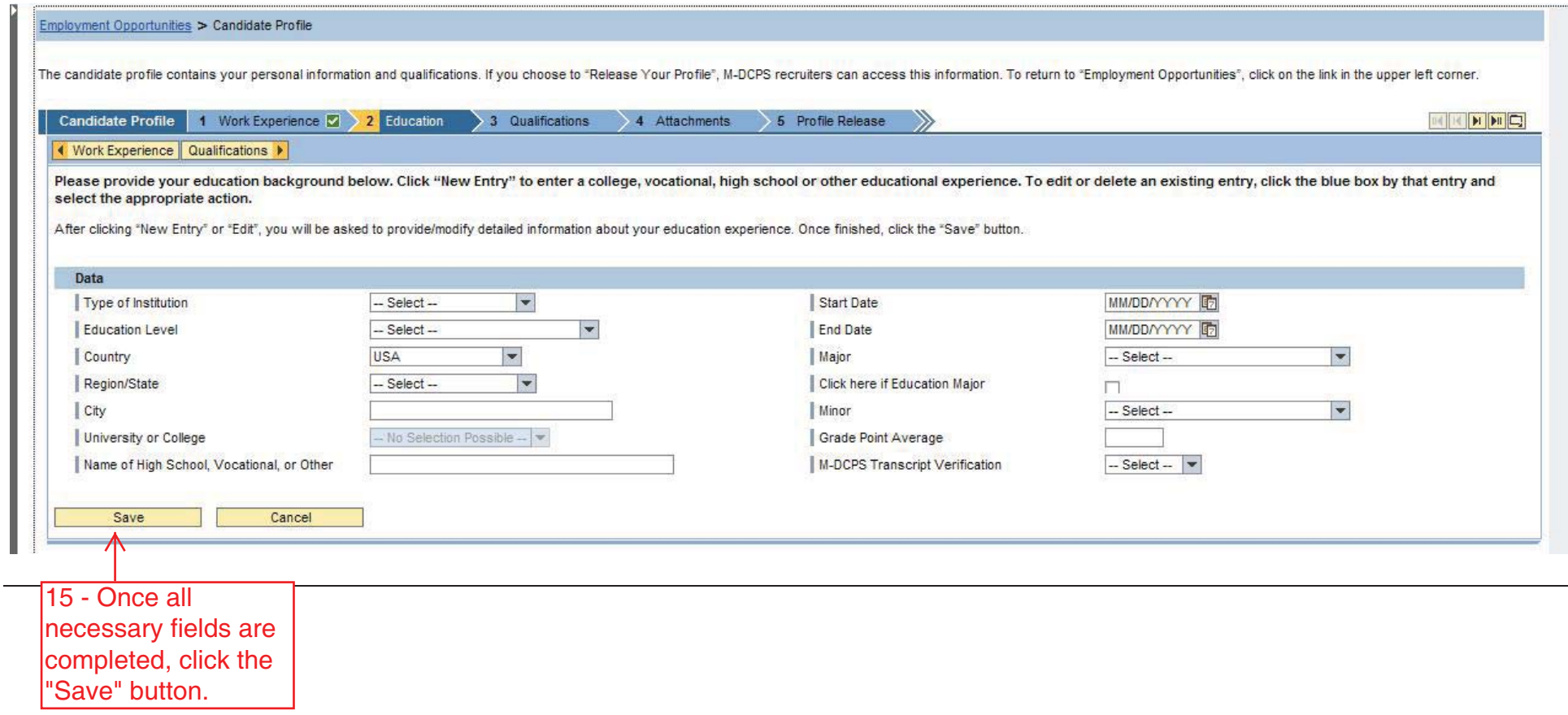

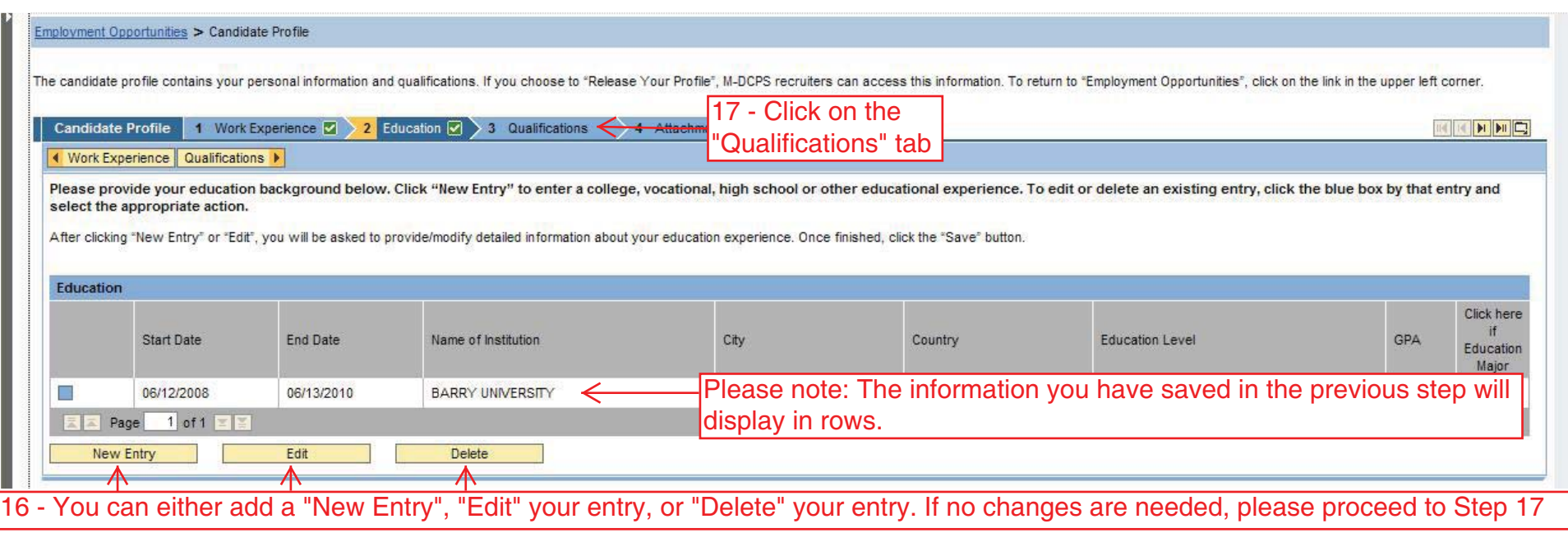

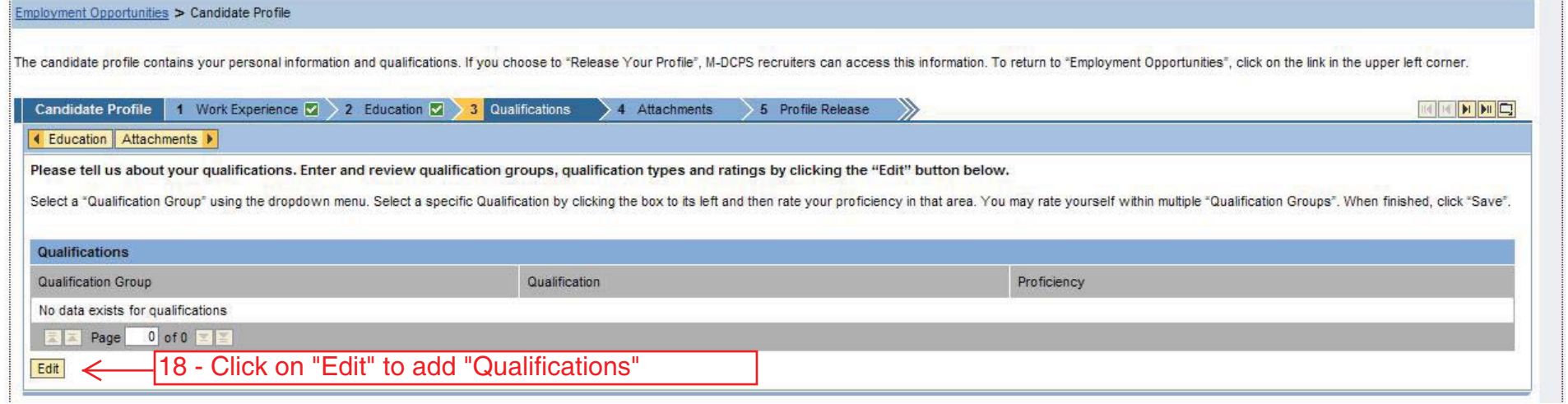

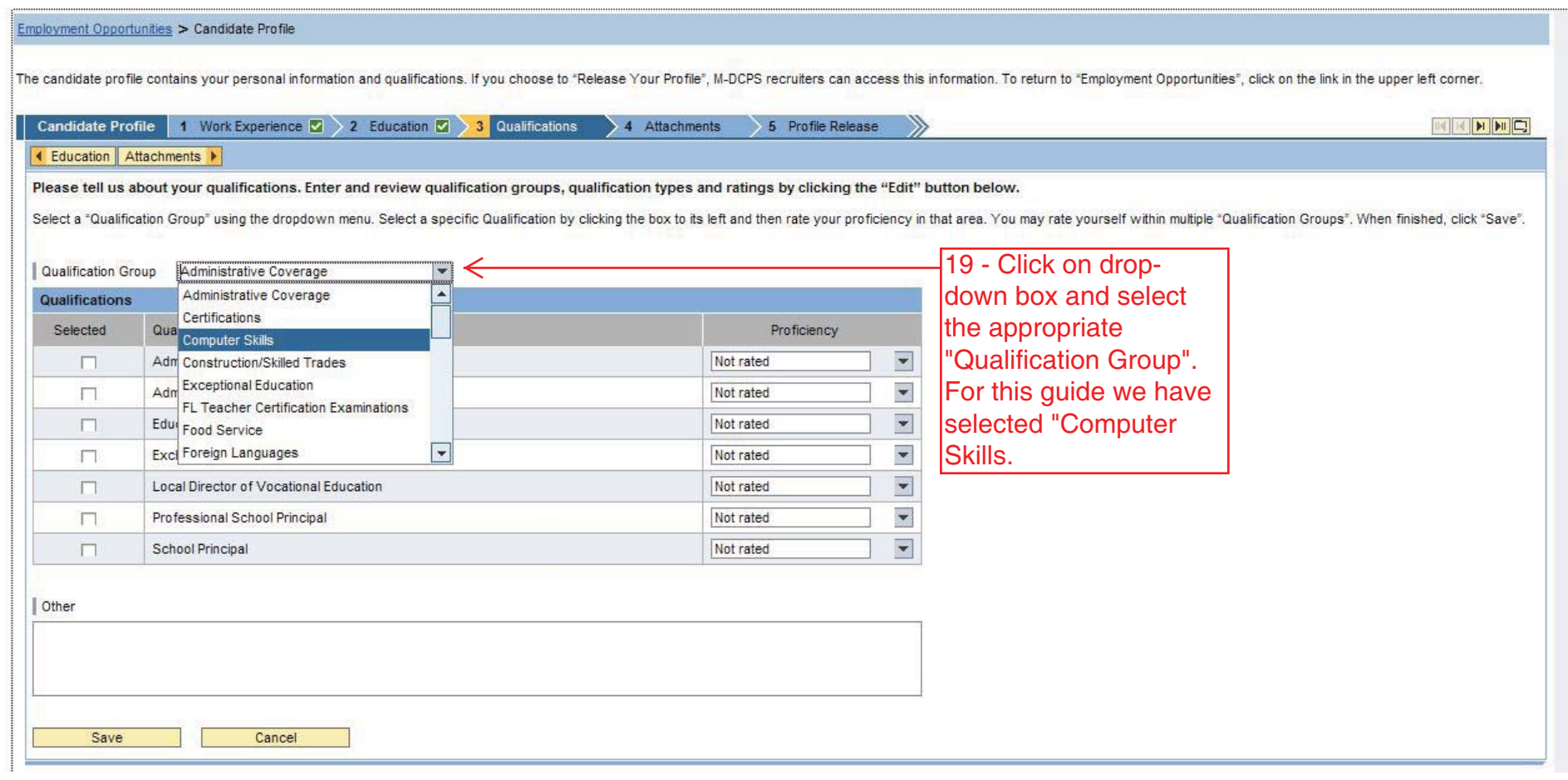

D

D

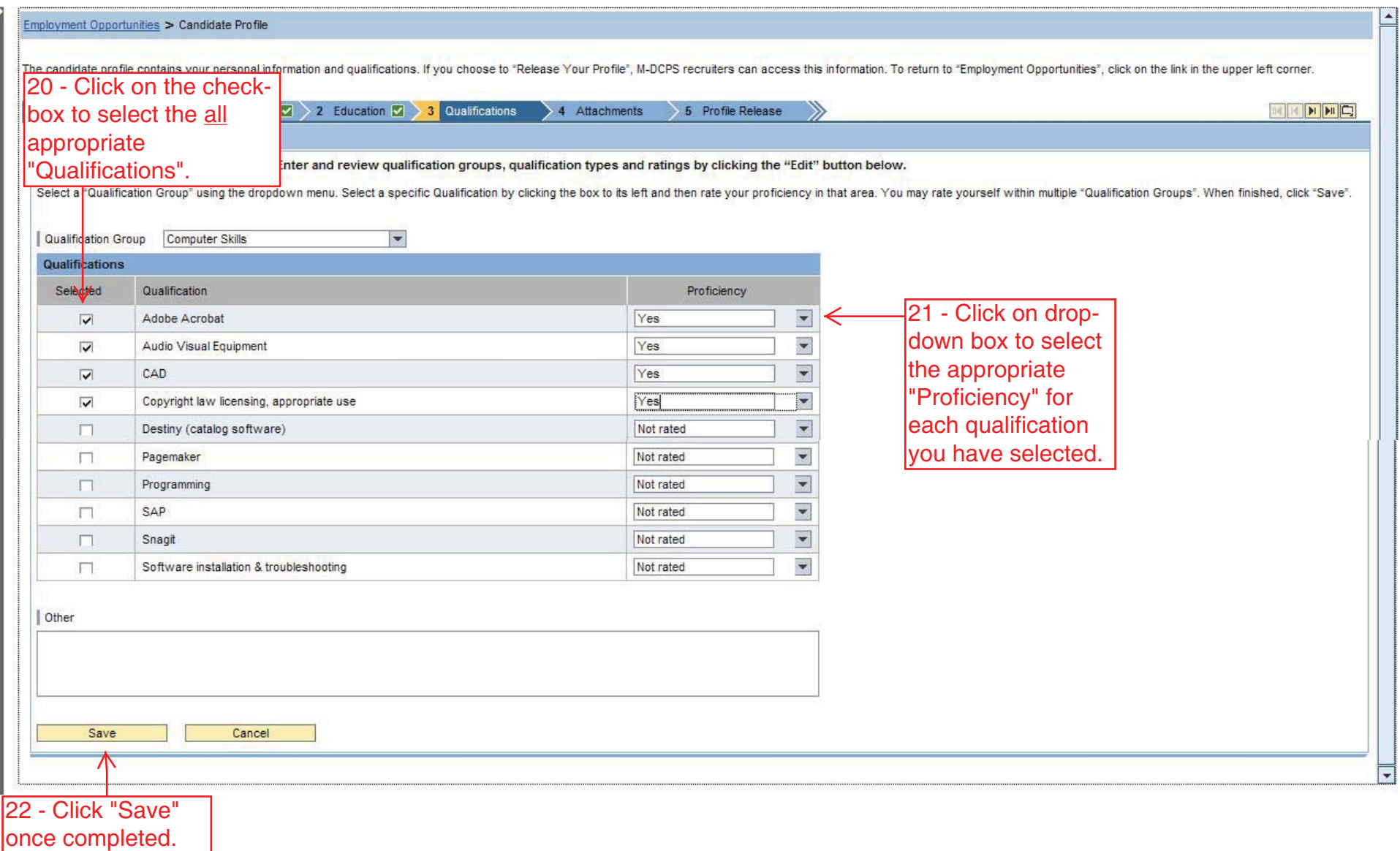

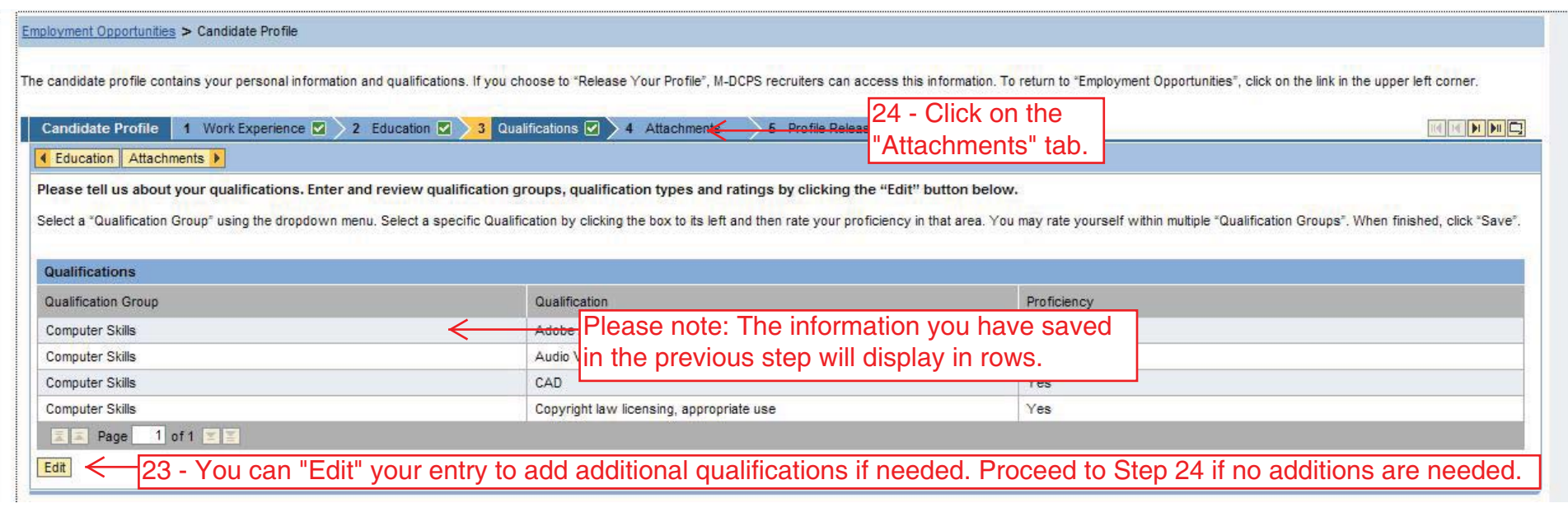

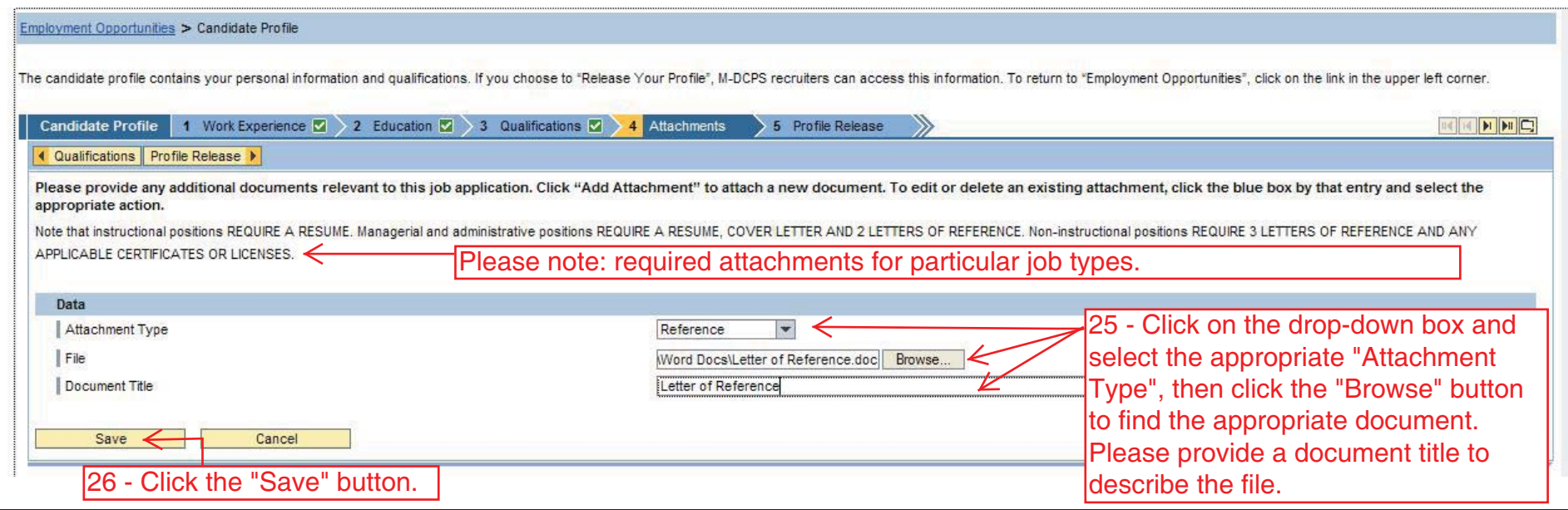

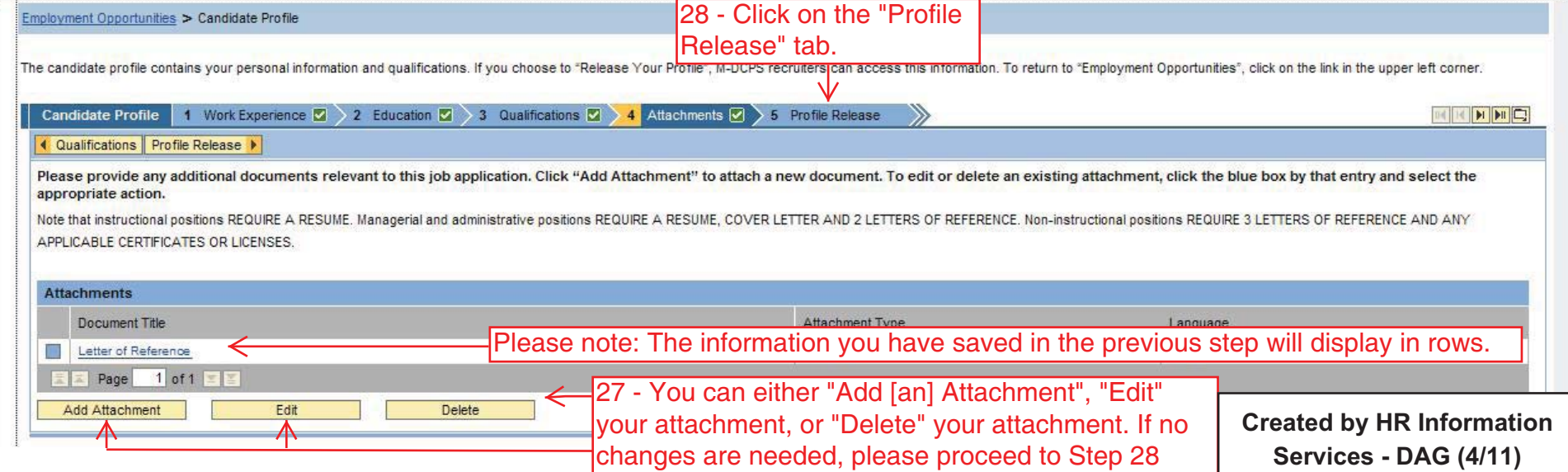

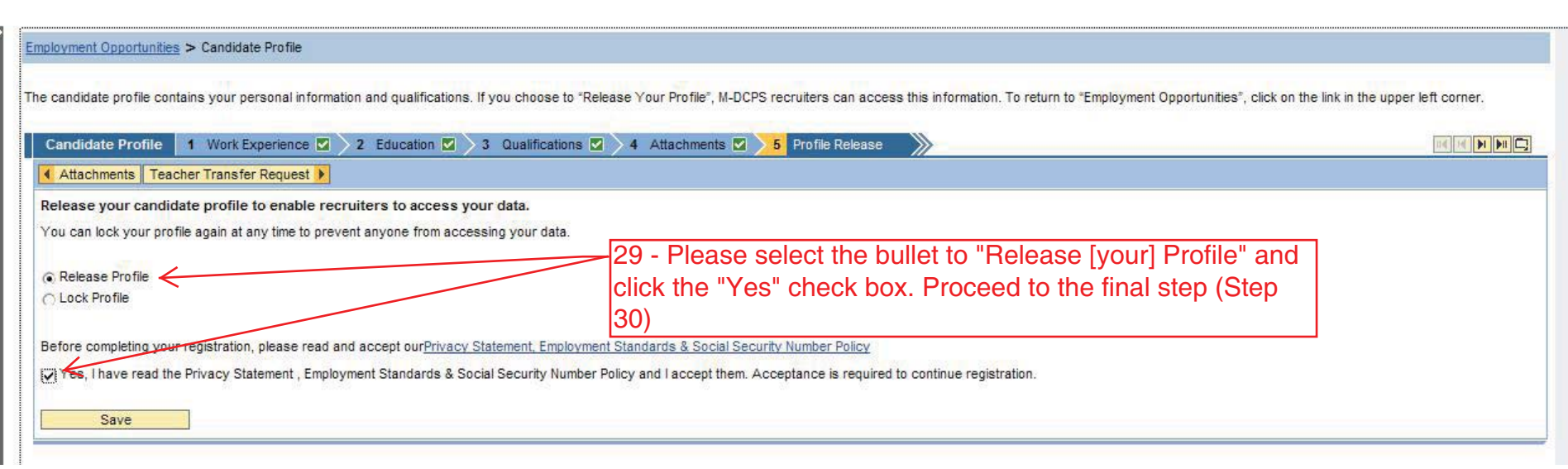

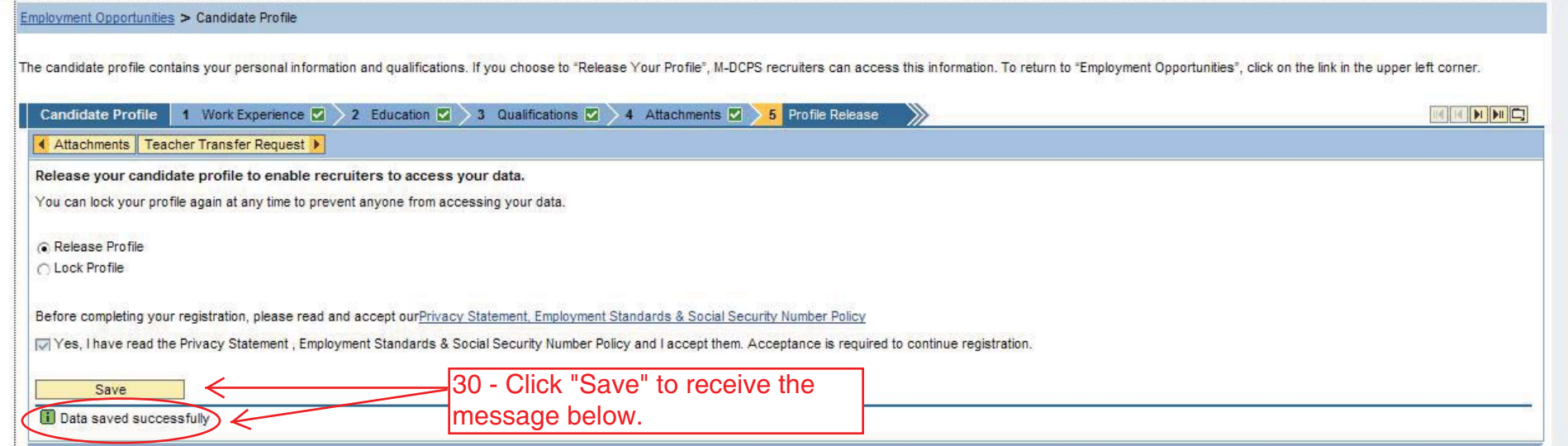

**Created by HR Information Services - DAG (4/11)**